## Sur une feuille du classeur :

## TITRE :

## Le fact-checking ou comment vérifier une information

Travail à faire :

1/Relève les 5 conseils de Fred pour vérifier l'information

2/ Comment vérifier une image

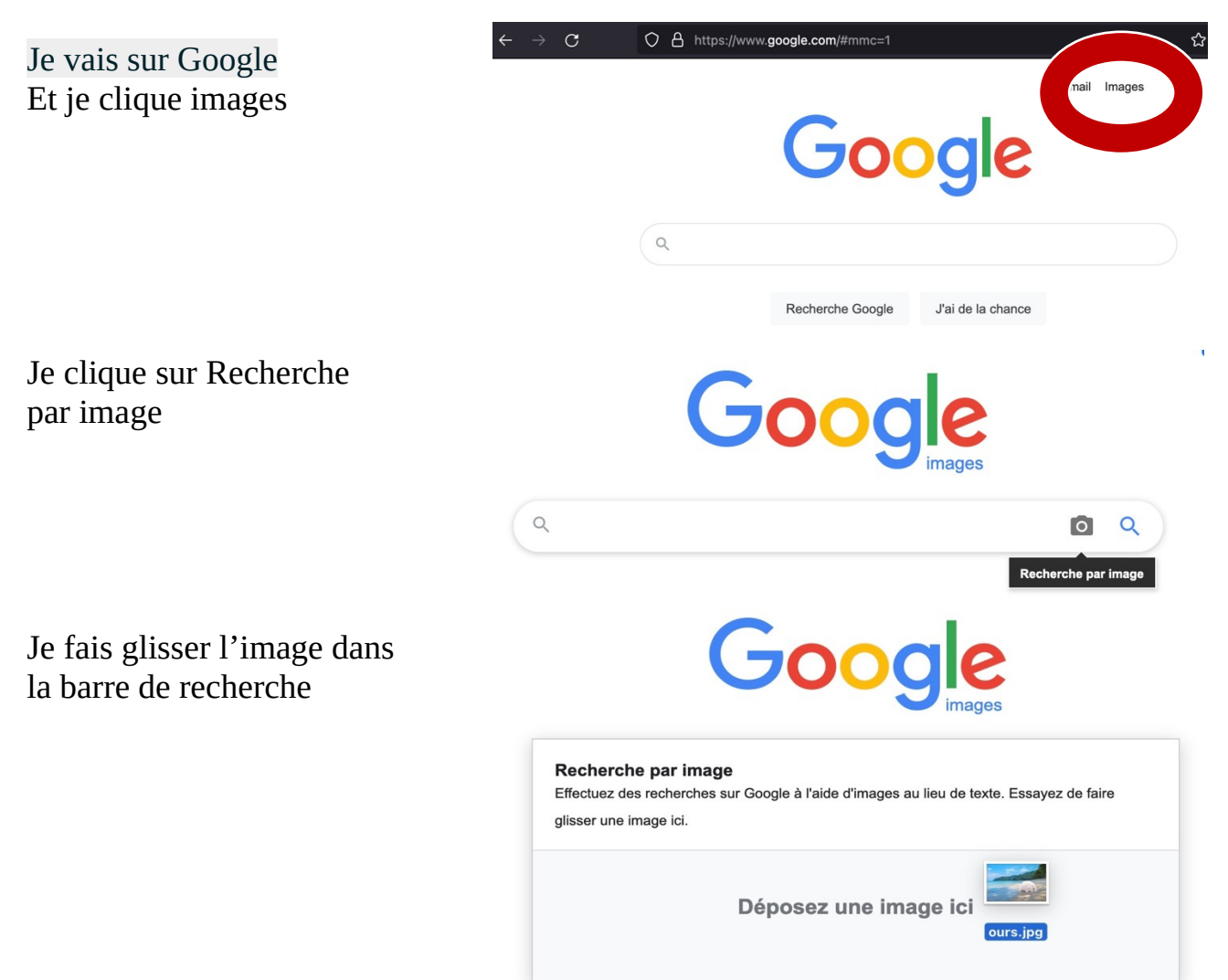

Il ne reste plus qu'à cliquer **rechercher la source** de l'image qui ressemble le plus et de quel site elle vient.

Dans quel pays a été prise la photo ?

De quel site vient la photo ?